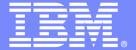

IBM System z Software

## P1 - BRMS Fundamentals and System z value

# Revitalizing Your WebSphere: Business Rules with ILOG and Rational Software on System z

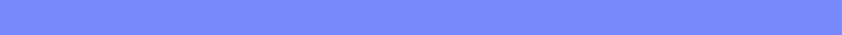

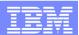

### **Today's Imperatives Are...**

## **Cost Optimization**

to slash operational and maintenance expense and maximize efficiency necessary for all economic climates

## **Agility**

to take advantage of new revenue opportunities and address competitive threats

## To Survive... To Succeed!

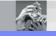

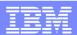

### Where are you spending your IT Budgets?

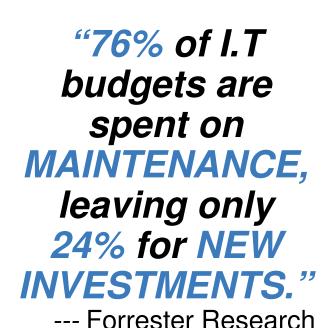

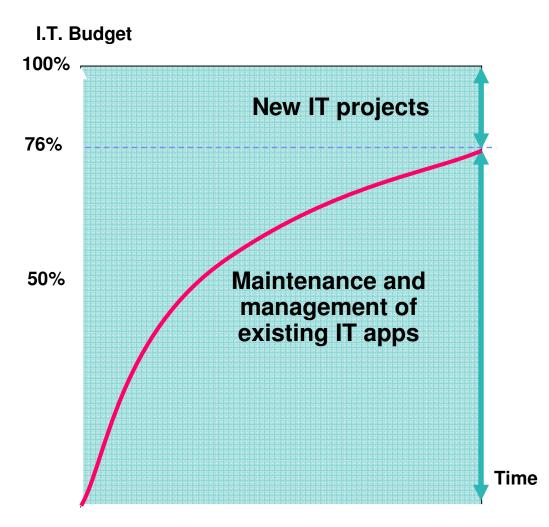

## We face the challenge of accelerating market shifts

- Rising consumer expectations compel improvements in speed and personalization
- Rapid swings in economic and commodity markets highlight lack of adaptability
- Lower barriers to entry in a digital, flat world, enable fast and easy access by new competitors

How do businesses evolve

to adapt and respond dynamically?

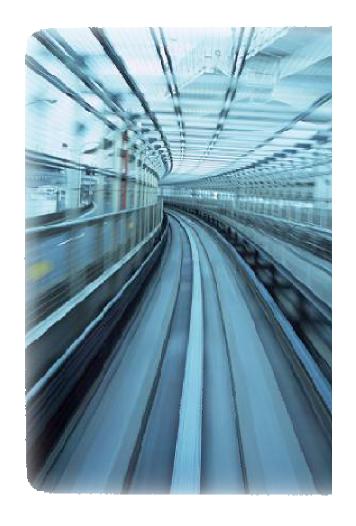

## Flexible process automation increases agility and enables rapid change

- Improve agility and time to market
- Manage rule based decisions
- Incremental application modernization

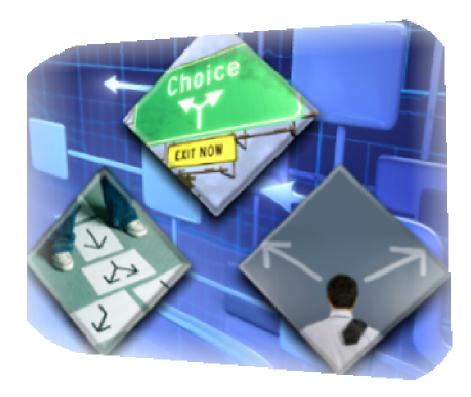

Business rules to drive flexible process automation

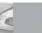

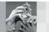

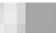

## Veterans Affairs Health Eligibility Center

Situation

- Large volume of requests: 900K new enrollees/year & growing
- Volatile & complex regulations
- Processing backlog
- Legacy system does not keep up with volume & pace of change requests

Goals

- Upgrade legacy with automated, flexible & scalable eligibility decision service
- Lower TCO with centralized maintenance of business rules
- Improve policy formulation pre-legislation through simulation & impact analysis

Solutio

#### An IBM ILOG BRMS based solution.

- to automate enrolment validation, eligibility check, case assignment & exception handling
- to centralize all rules into a single platform for improved control & auditability
- to enable accurate & swift policy formulation

Benefits

#### Streamlined & scalable enrolment automation

- 7 minutes turn around time vs. 6 weeks, no backlog
- System can now keep up with pace of change requests
- Centralized business policies for easier management & audits
  - Audit & simulation now available to check accuracy & anticipate impact of changes

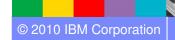

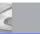

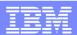

## ILOG – 23+ Years of Decisioning

### RBCRoyal Bank

#### **Corporate Outline and some Canadian BRMS Clients:** ING DIRECT

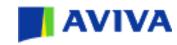

- Founded in 1987
- Acquired by IBM January 2009

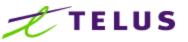

the future is friendly.

- \$181.0M FY 2008 (FY 2007 = 162M;
  - FY 2006 = \$134M; FY 2005 = \$125M)

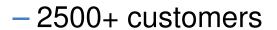

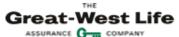

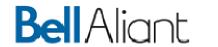

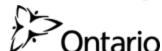

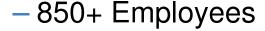

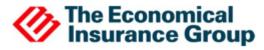

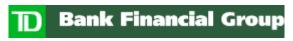

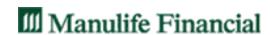

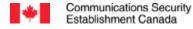

Centre de la sécurité des télécommunications Canada

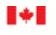

Communications Research Centre Canada

An Agency of Industry Canada Centre de recherches sur les communications Canada

OSAP.ca

Un organisme d'Industrie Canada

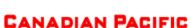

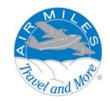

**BELL CANADA** 

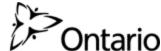

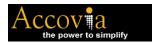

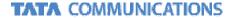

TAXING YOU FARTHER?

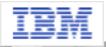

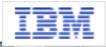

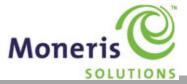

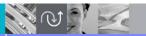

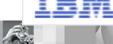

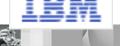

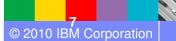

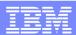

## Agenda

- What are Business Rules and a Business Rule Management System (BRMS)?
- Where a BRMS fits within your z Architecture and what are your options?
- What are the ILOG BRMS System z Solutions?

## Business Decisions are Everyplace....

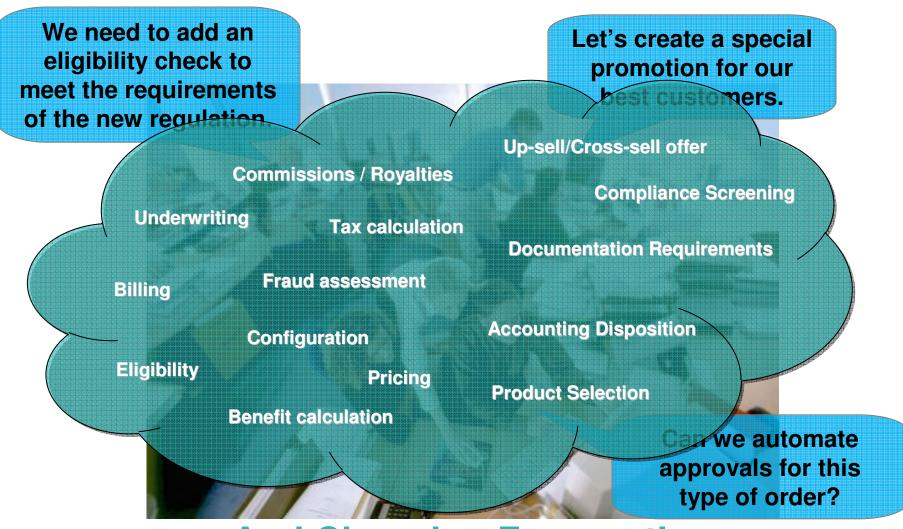

**And Changing Frequently** 

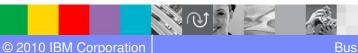

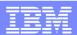

### **Examples of Decisions Suitable for a BRMS Solution**

### Banking

- Loan Origination
- Credit Decisioning
- Sales Advisory
- Payments
- Accounting

#### Insurance

- Claims Processing
- Underwriting
- Quoting
- Rating
- Commissioning

# Capital Markets

- Automated Trading
- Trade Order Management
- Accounting
- Compliance KYC / AML
- On Boarding

### Public Sector

- Claims Processing
- Entitlement and Benefit calculation
- Fraud Detection and Management
- Screening and Targeting

#### Telecom

- Offer Configuration
- Order
   Management
- Fraud Detection and Management
- Loyalty Programs
- Network Monitoring

# Transportation and Travel

- Promotions
   Management
- Loyalty Programs
- Customer Service
- Billing
- Contract Management

#### Retail

- Online recommendation
- Campaign
   Management
- Order
   Management
- Pricing

### Manufacturing

- Order
   Management
- Billing
- Contract
   Management

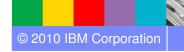

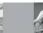

| A technology    |              |                    |                                 |                         |  |  |
|-----------------|--------------|--------------------|---------------------------------|-------------------------|--|--|
| Rule<br>Engines | Rule Editors | Rule<br>Repository | Testing &<br>Impact<br>Analysis | Tracing &<br>Monitoring |  |  |

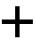

| A discipline                    |                   |                  |                    |                      |  |  |  |
|---------------------------------|-------------------|------------------|--------------------|----------------------|--|--|--|
| Technical Design / Integration  | Rule<br>Discovery | Rule<br>Modeling | Rule<br>Governance | Center of Excellence |  |  |  |
| Project Implementation Approach |                   |                  |                    |                      |  |  |  |

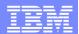

### What Are Business Rules?

#### Example 1:

IF a person is a senior citizen, THEN provide a 5% discount.

#### Example 2:

IF a person drives .... re man 150 files a .... ek to and from work.

THEN add \$25 to their auto insurance premium.

#### **Example 3:**

IF a customer invests less to a 15000

THEN place the customer in the bronze level.

OR

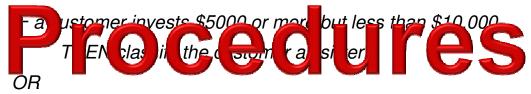

IF a customer invests more than \$10,000 THEN consider the customer as gold.

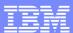

### What is a Business Decision?

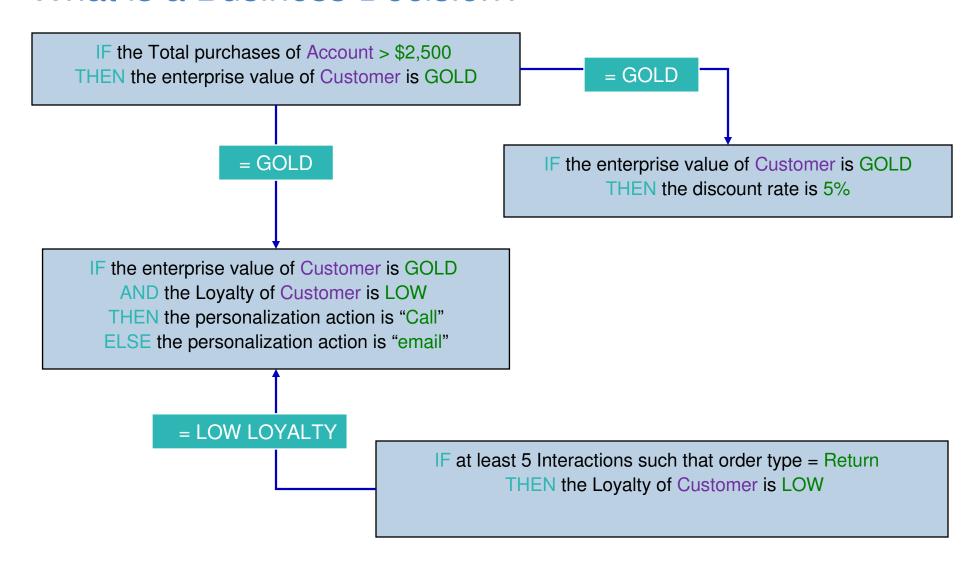

### What is a Decision Service/Decision Point?

Is this a valid Trade?

Is the loan approved?

Is this a valid application?

What is the "Risk"?

Score?

Rating?

What is the next step in the process?

What is the price?

What Discount should apply?

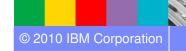

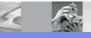

### IBM

### Traditional Approach for Managing Decision Change

Business rules are crucial to operational systems, and they change over time. The traditional (ad hoc) approach of dealing with rule changes leads to...

- Reduced organizational agility
- Reduced employee productivity
- Increased load on IT

#### Where Business Rules Typically Exist

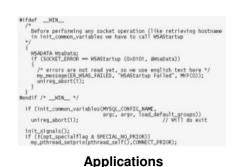

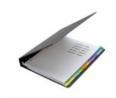

**Documents** 

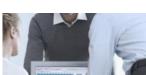

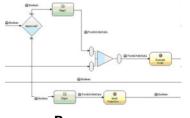

People

**Processes** 

#### Issues

- Rules are hidden in code or isolated within the organization
- Changes are hard to track and maintain over time
- Rules used by systems have to be programmed and require IT resources
- Duplication and multiple versions of the same rules
- Lack of auditability, traceability
- Decision changes cannot be easily tested or simulated

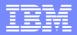

## **Traditional Software Lifecycle**

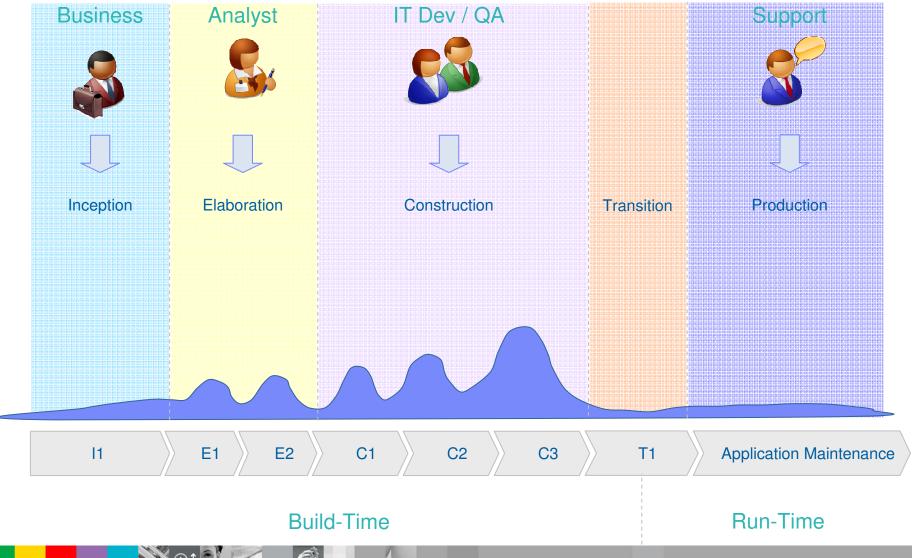

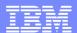

### Manage and Automate Decision Logic with BRMS

- Make decision logic accessible to Business and IT
- Reduce maintenance time & cost
- Increase decision automation
- Eliminate decision silos drive consistency
- Create an audit trail for decisions & decision logic

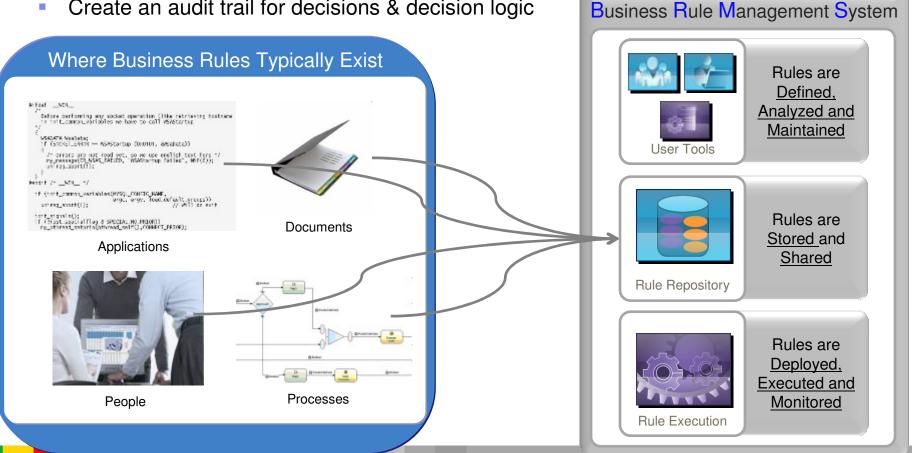

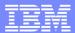

## **BRMS Software Lifecycle – Collaborative Working**

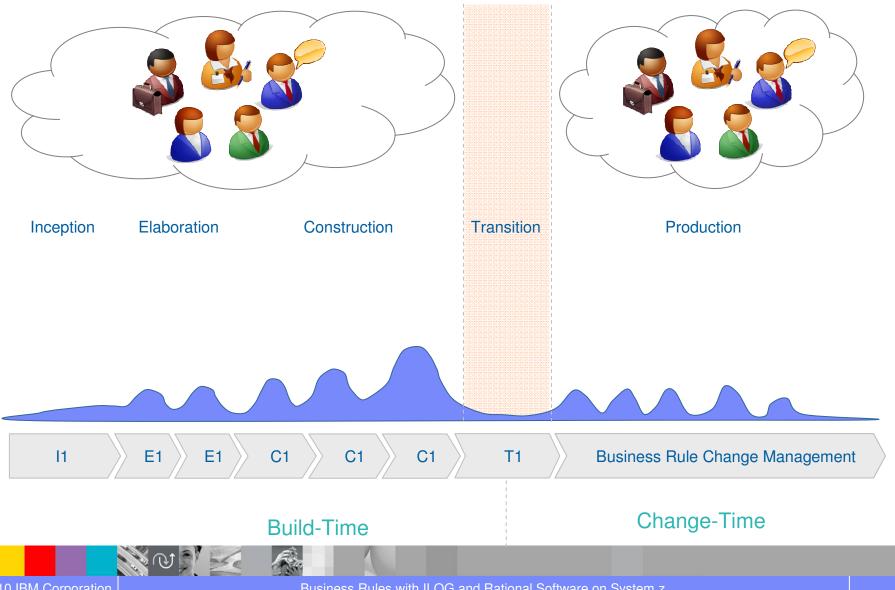

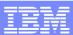

## Separate Application Development and Rule Lifecycles

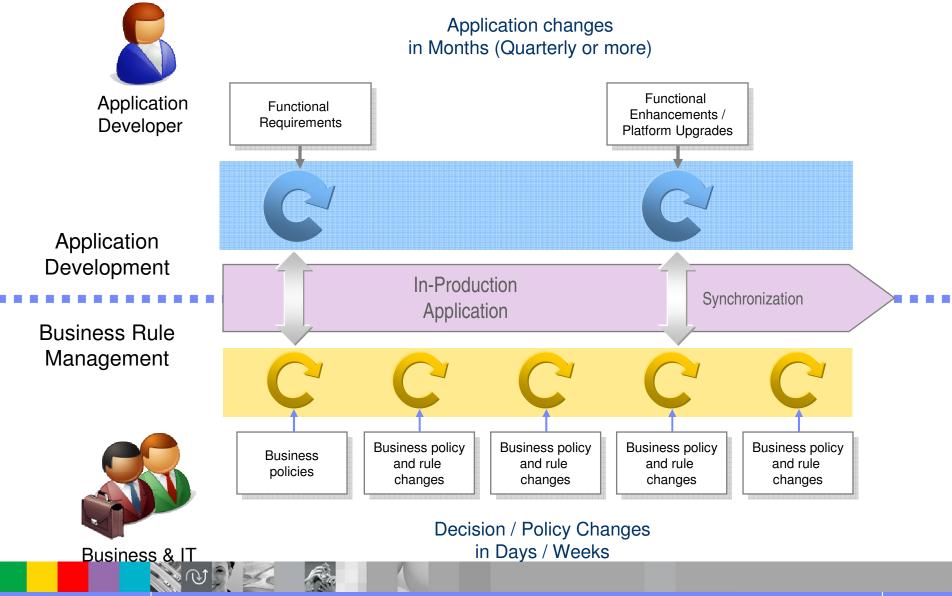

### **BRMS** Value across Roles

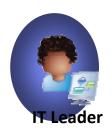

Benefits for my role:

- Lower TCO
- Increase automation
- Better service level to users

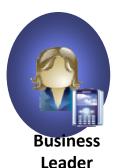

Benefits for my role:

- Competitive advantage
- Reduced risk
- Increase automation

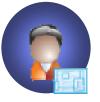

IT Architect

Benefits for my role:

- Easier to support architecture
- Reduced integration costs
- Enterprise sharing of rules

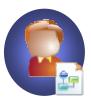

Process Owner

Benefits for my role:

- Better visibility
- Enterprise sharing of rules

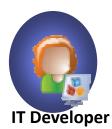

Benefits for my role:

- Higher development productivity
- Offload overhead to business
- Greater app control but giving greater user flexibility

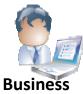

Business Analyst

Benefits for my role:

- Implement rules outside of normal release cycle
- Non-technical rules
- More responsive system

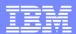

## What is a business rule?

#### Quasi-natural language

if the yearly repayment of 'the loan' is more than
 the yearly income of 'the borrower' \* 0.3
then
 add "Too big Debt-To-Income ratio" to the
 messages of 'the loan';
 reject 'the loan';

Decision Tables

A statement of business logic that:

- Is not cryptic code!
- Can be authored by business users
- Is self-documented, executable, reusable

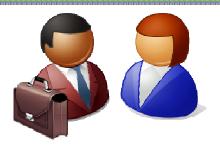

|    | Gender Is Married? Is Graduate? |                                 | Age             |          |        | Surcharge       |           |                          |
|----|---------------------------------|---------------------------------|-----------------|----------|--------|-----------------|-----------|--------------------------|
|    | Gender                          | Gender 15 married? Is Graduate? | Min             | Max      | Dollar | Adjustment Type | Reason    |                          |
| 0  |                                 |                                 | false           | ≤ 23     |        | 23              | surcharge | Driver Profile Surcharge |
| 1  |                                 |                                 |                 | 24       | 30     | 18              | surcharge | Driver Profile Surcharge |
| 2  |                                 | false                           |                 | 31       | 35     | 13              | surcharge | Driver Profile Surcharge |
| 3  |                                 | Taise                           | true            | ≤ 23     |        | 20              | surcharge | Driver Profile Surcharge |
| 4  |                                 |                                 |                 | 24       | 30     | 15              | surcharge | Driver Profile Surcharge |
| 5  | male                            |                                 |                 | 31       | 35     | 10              | surcharge | Driver Profile Surcharge |
| 6  | male                            |                                 | false true true | ≤ 23     |        | 18              | surcharge | Driver Profile Surcharge |
| 7  |                                 |                                 |                 | 24       | 30     | 14              | surcharge | Driver Profile Surcharge |
| 8  |                                 | true                            |                 | 31       | 35     | 10              | surcharge | Driver Profile Surcharge |
| 9  |                                 |                                 |                 | ≤ 23     |        | 15              | surcharge | Driver Profile Surcharge |
| 10 |                                 |                                 |                 | 24       | 30     | 10              | surcharge | Driver Profile Surcharge |
| 11 | Doois                           |                                 | cision Tre      |          | 35     | 5               | surcharge | Driver Profile Surcharge |
| 12 | Decision He                     |                                 |                 | <u> </u> | 1      | 16              | surcharge | Driver Profile Surcharge |

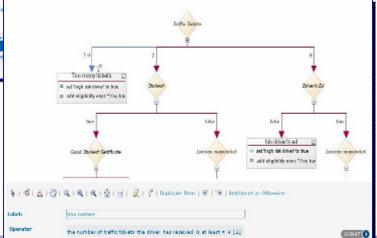

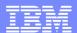

## Domain specific rule vocabulary

## Business Object Model (Java, XSD, Copybook)

#### Rule Vocabulary

#### Business Rule Language

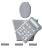

#### **Developer**

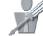

#### IT / Business

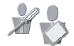

Rule Developer / Business User

#### CustomerInfo

- name
- birthday
- getNumAccidents()
- isHighRiskDriver()

... .....

#### "the customer"

- the name of customer
  the age of customer
  the number of accidents of customer
  the customer is a high risk
- the customer is a high risk driver

Rule: High risk driver

#### lf

the age of **customer** is less than 25 **and** the number of accidents of **customer** is at least 3 then

set the **customer** as a high risk driver

#### "le client"

le nom du client
l'age du client
le nombre d'accident du client
le client est un conducteur à risque

#### Règle: Conducteur à haut risque

#### Si

l'age du **client** est moins de 25 **et** le nombre d'accident du **client** est au moins 3 **alors** 

le client est un conducteur à risque

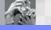

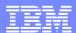

## Intuitive Rule Authoring - Advanced Decision Tables

|          | Grade     | Amount of loan |              | Insurance required   | Insurance rate           |  |
|----------|-----------|----------------|--------------|----------------------|--------------------------|--|
|          | Grade     | Min            | Max          | Tipal alice Ledaliea | It is at at it.e if at e |  |
| 0        | F         | < 100          | ,000         | false                |                          |  |
| 1        | Α         | 100,000        | 300,000      | true                 | 0.001                    |  |
| 2        | <b>n</b>  | 300,000        | 600,000      | true                 | Q. <del>003</del>        |  |
| 3        | Ilt-in    | ≥ 600,000      |              | true                 | 8 005<br>Actions         |  |
| G.       | overlap   | < 100,000      |              | false                | ø Actions                |  |
|          | cking     | 100,000        | 300,001      | true                 | 0.0025                   |  |
| 6        |           | 300,000        | 600,000      | true                 | 0.005                    |  |
| 7        |           | ≥ 600          | ,000         | true                 | 0.0075                   |  |
| 8        | 7         | < 100          | ,000         | true                 | 0.0035                   |  |
| 9        | с         | 100,000        | 300,000      | true                 | 0.006                    |  |
| 10       |           | 300,000        | 300,000 true |                      | 0.0085                   |  |
| 11       |           | ≥ 600,000      |              | true                 | 0.0145                   |  |
| 12       | Otherwise |                | true 0.0     |                      | 0.022                    |  |
| <b>(</b> |           |                |              |                      |                          |  |

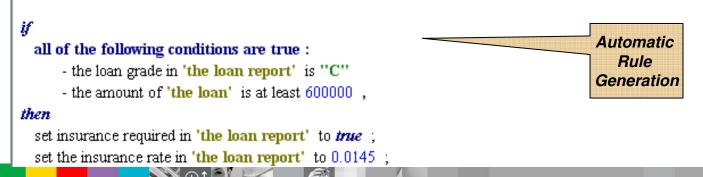

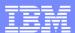

### Ruleflow

Graphical editor to model and control rule execution sequence

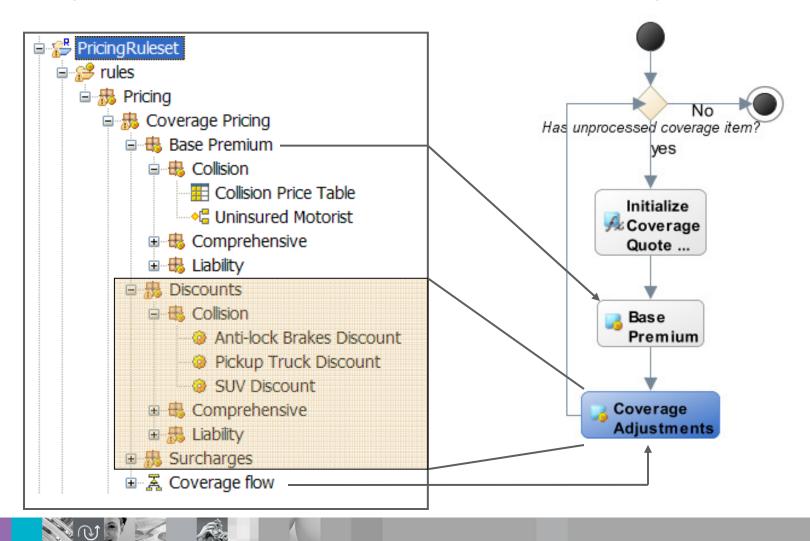

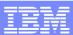

#### Rule repository key capabilities What is the impact of changing this rule? When will this rule take effect? **Rule repository** PM **Defined** PM Analyst Validated Rejected How do I undo a change? Rule Governance Admin **Admin** Meta-data Deployable Retired Lifecycle management Admin Admin Versioning Who can change what? Inactive Role-based permissions Consistency checking What rules do I need to deploy? What has What rules do I need changed? to validate?

## Rule execution key capabilities

How do I invoke a decision service from Java/. NET/COBOL?

How do orchestrate decision services

with my BPM tool?

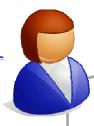

**Rule execution** 

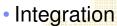

- Multiple platforms
- Multiple invocation options
- Performance & scalability
  - Fast algorithms
  - Integration with Application Servers
- Management
  - Versioning
  - Auditing
  - Monitoring

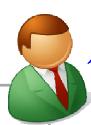

What is the version of the deployed rules?

Can I deploy several versions of the same rule?

How do decision services perform with a large number of rules?

How do I make it scale?

What rules were executed to make this decision?

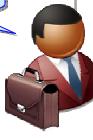

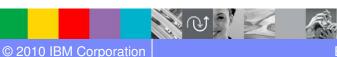

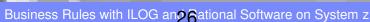

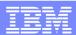

## WebSphere ILOG JRules BRMS

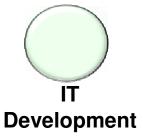

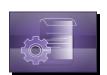

Rule Studio

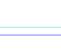

Design

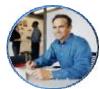

Line Of Business

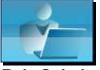

Rule Solutions for Office

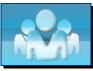

Rule Team Server

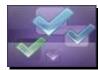

Decision Validation Services

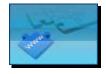

Custom Web Applications

Maintain

Share

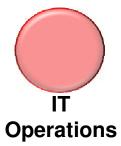

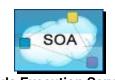

Rule Execution Server (SOA – Java)

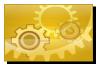

**Rule Repository** 

Rule Execution Server .NET

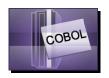

Rules for COBOL

**Deploy** 

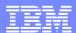

## **ILOG BRMS: Architecture Overview**

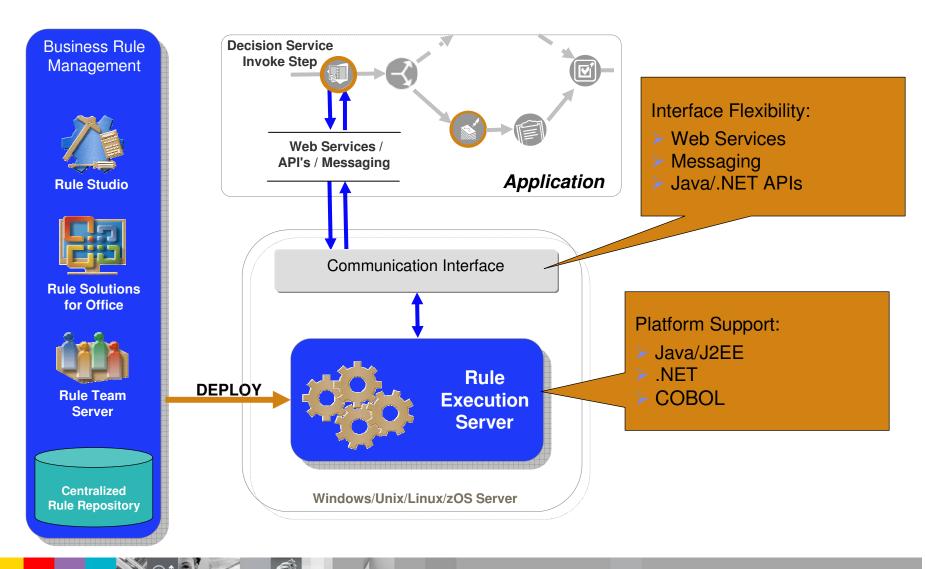

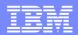

## User tool key functions

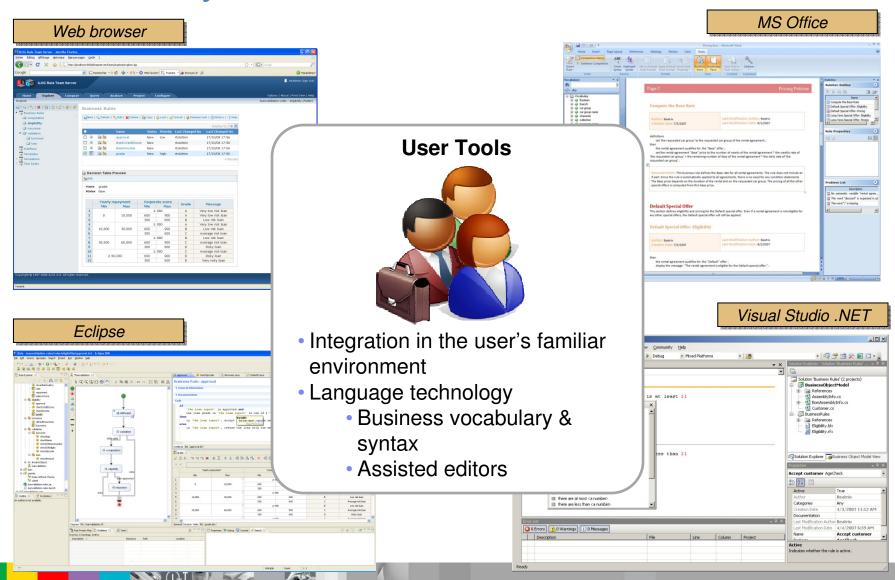

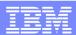

### **Decision Validation Services**

- Unit and regression testing to ensure rules execute as expected
- Functional testing to execute sets of rules ("rulesets") with data and capture the results
- Simulation to measure or verify rulesets against either historical or test data
- Rule execution auditing to review decision outputs

- DVS gives business users the ability to:
- ✓ Input data from either Excel or enterprise data sources
- Easily modify test cases and expected outputs
- ✓ Run simulations against KPIs and what-if scenarios
- ✓ Send results to Excel or HTML

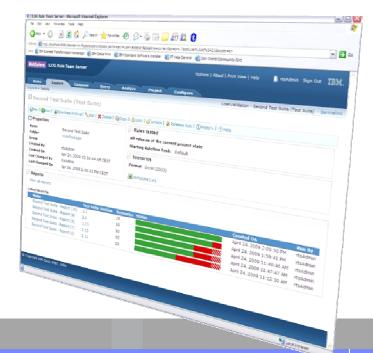

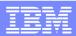

### **Decision Warehouse**

- Gives end users a detailed overview of all rules that have been applied to a product
- Gives developers, testers a way to easily test that their business rules work fine
- Allows the details of every rule-based decision to be automatically logged to a database, for example compliance purposes.
- Provides extension points to allow integration with existing analytics databases and 3rd-party business intelligence tools.

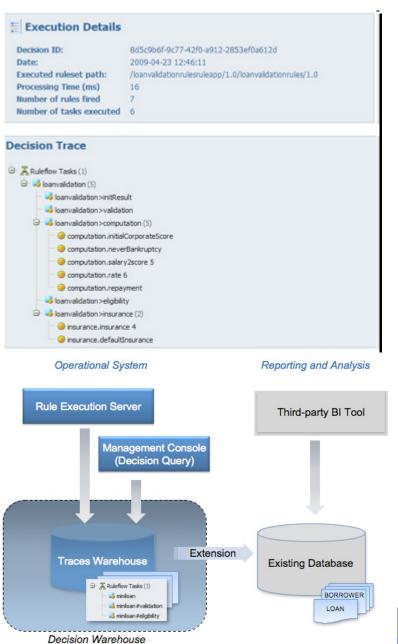

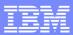

## Security and Rule Promotion

- Authentication, Authorisation & Security
  - Fine-grained permission management

|     | PERMISSION | TYPE        | PROPERTY | VALUE |
|-----|------------|-------------|----------|-------|
| ▲ ▼ | Create     | Action Rule | -        | Yes   |
| ▲ ▼ | Create     | Smart View  | -        | Yes   |
| ▲ ▼ | Create     | Folder      | -        | Yes   |
| ▲ ▼ | View       | Action Rule | -        | Yes   |
| ▲ ▼ | Update     | Action Rule | *        | Group |
| ▲ ▼ | Update     | Action Rule | Status   | No    |

- Rule Team Server (RTS) utilizes J2EE-standard role based security
- Utilise any role/permission service via API (LDAP, RDBMS...)
- Rule life cycle
  - Control rule validation & promotion to the live environment
  - Tailored to fit your process

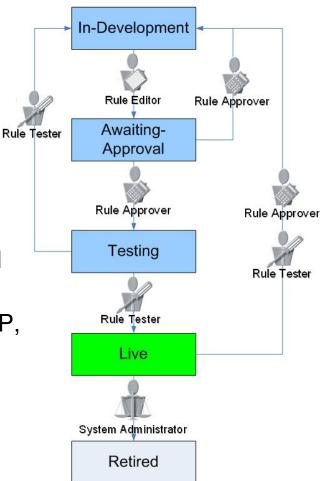

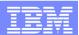

## ILOG Business Rule Management Solutions for System z

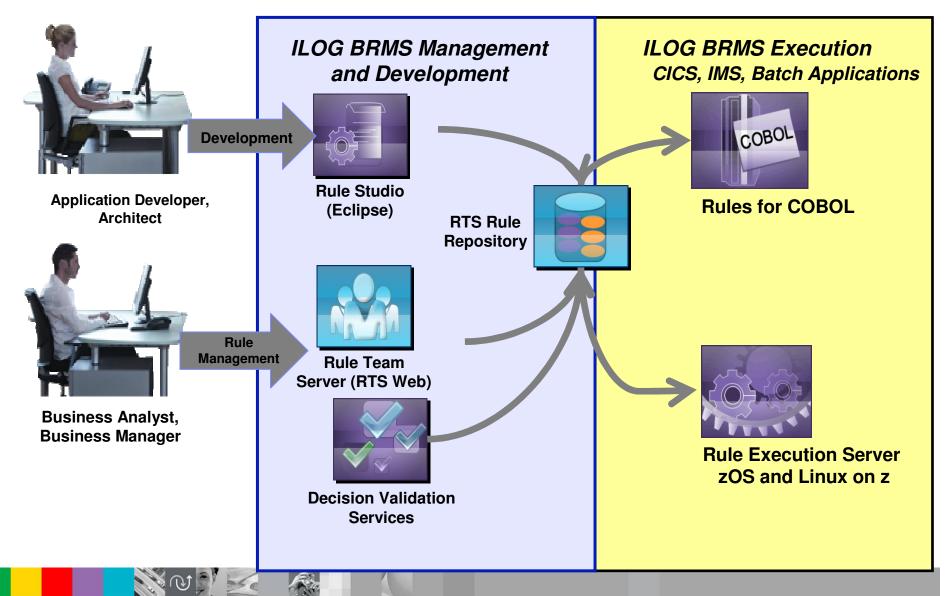

### How Does a BRMS Benefit?

### Consolidation and/or maintenance of COBOL applications

- Author rules in JRules...verify which rules will move them into the future
- Rules can now be shared across applications...new and old

#### 2010 Maintenance Projects

 Projects that are changing rules...why not upgrade to a BRMS and make rules available to Business Users...faster changes....decrease future maintenance costs and time

### Sharing Rules across Platform/Running Parallel

- Already understand the value of a BRMS...why not use this proven technology with their mission critical COBOL applications.
- Have multiple processes running on multiple platforms, providing one point of rule maintenance for deployment to your choice of platforms can be handled through the ILOG BRMS.
- Are possibly looking to migrate an application. It is impossible to turn off one application and turn on a new application. This needs to be done in phases but keeping the business rules in sync.

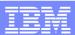

### Value of BRMS on Mainframes

#### Without a BRMS:

- Rules are hidden in COBOL code, databases,...and costly to change
- Potentially undocumented
- Programs are versioned...not rules
- Business is not able to change/review the Rules only accessible by IT
- Subject to same life cycle as the code

#### With BRMS automated decisions are:

- Changeable/reviewable by Business....when the needs of the business dictate
- Expressed and documented in business terms
- Versioned
- Managed with collaborative web tools
- Reused across all enterprise applications

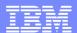

### ILOG Rules for System Z- Manage Change with Confidence

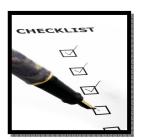

Implement change in a way that is easy, safe and predictable

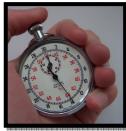

 Reduce the time and cost required to develop and maintain operational systems that are affected by change

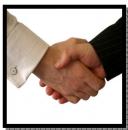

 Provide a way for IT and Business functions to work collaboratively on defining and updating the decision logic that drives operational systems

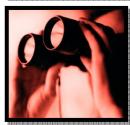

 Increase the visibility of how systems use and are affected by decision logic

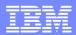

### **ILOG BRMS Resources**

Discover a world of innovation.

- DeveloperWorks (Red paper, Forum, ...)
   <a href="http://www.ibm.com/developerworks/websphere/zones/brms">http://www.ibm.com/developerworks/websphere/zones/brms</a>
- Methodology & Best practices
   https://www.ibm.com/developerworks/mydeveloperworks/blogs/isis/?lang=en\_us
- Industry Solution Center @ La Gaude http://www-05.ibm.com/fr/ibmforum/lagaude/

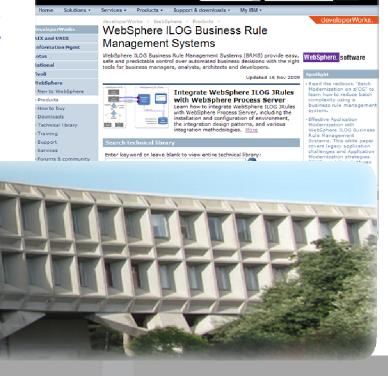

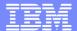

# Questions

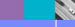

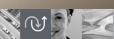

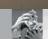

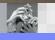

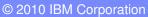